## **UMBAU ALTER COMPUTER-SCHALTNETZTEILE**

**Nach der Methode von DL7IAB gewinnt man aus alten 200-Watt-Computer-Netzteilen mit nur zwei zusätzlichen Widerständen hochstabile 13,8 Volt / 14 Ampere.**

## **200-Watt-PC-Netzteil**

Von Nachteil bei Computernetzteilen für ihren Umbau ist, dass nicht der 12- Volt-Ausgang, sondern die 5-Volt-Spannung stabilisiert ist. Alle anderen Spannungen richten sich nach der Belastung an den 5 Volt. Deshalb kann man den 12 Volt weder die volle Leistung entnehmen noch ist diese Spannung besonders stabil.

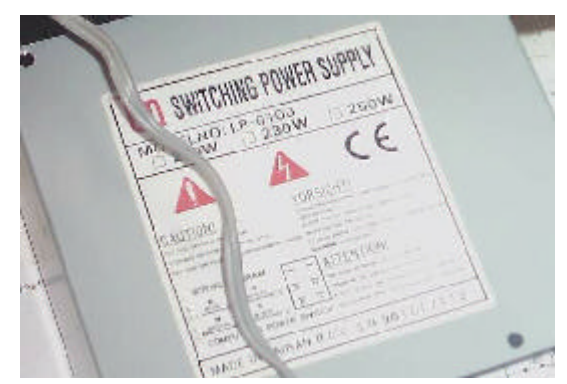

Typenschild des 200-Watt-Schaltnetzteils aus dem Jahre 1996. Fast alle sind nach dem gleichen Prinzip aufgebaut und sind für der Umbau geeignet.

Ein Computernetzteil liefert mehrere Spannungen. Nur drei Anschlüsse interessieren uns für den Umbau:

**Rote Kabel = +5 Volt Gelbe Kabel = +12 Volt Schwarze Kabel = Masse**

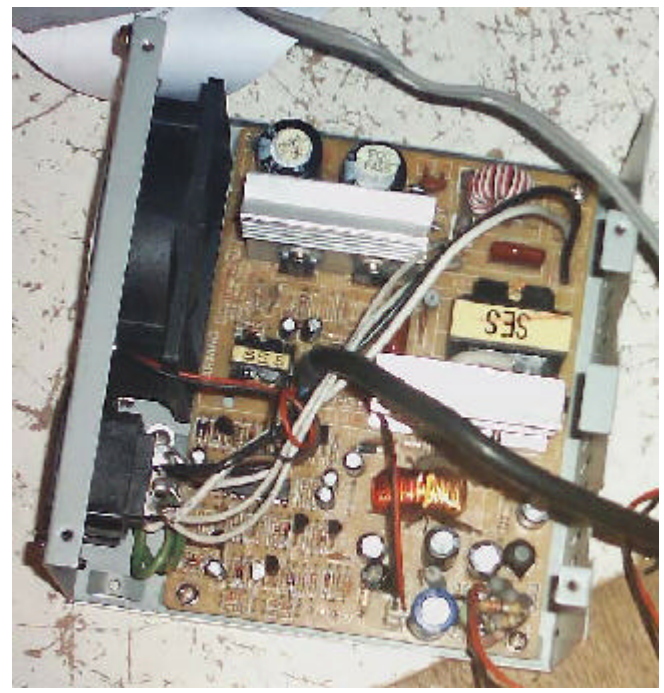

Geöffnetes Schaltnetzteil. Rechst unten die Lötinseln für die Ausgänge.

Ziel des Umbaus ist es nun auf eine möglichst einfache Art und Weise die 12 Volt zu regeln und die 5 Volt ungeregelt zu lassen. Das Prinzip ist einfach: Über einen Spannungsteiler, der zwischen Masse und den 12 Volt

liegt, gaukelt man dem abgeklemmten Istwert-Eingang des Regelspannungsverstärkers vor, es würden 5 Volt anliegen. Dazu trennt man den Istwert-Eingang vom 5-Volt-Ausgang. Zum Glück sind fast alle 200-Watt-Netzteile ähnlich aufgebaut. In der Praxis geht man so vor: Man sucht die Lötinsel mit den vielen roten Kabeln und trennt auf der Leiterbahnseite durch ein Fräsen oder Kratzen die Verbindung zu einer dicken Spule, einem Ringkern und Elko, von denen alle zum Gleichrichter für die 5 Volt führen (Der Gleichrichter ist auf einem Kühlblech und sieht wie ein Transistor aus, da er zwei Dioden enthält). Die 5-Volt-Lötinsel ist dann nur noch mit einem oder mehreren dünnen Leiterbahnen verbunden, die zum Eingang des Regelspannungs-Verstärkerteils führen. Die 5-Volt-Quelle einschließlich ihres Siebgliedes ist abgetrennt.

Nun lötet man zwischen dieser "roten" Lötinsel und der Masse einen 7,8 Ohm Widerstand. Zwischen der "roten" und der "gelben" Lötinsel lötet man einen 18 Ohm Widerstand. Die Widerstände sollten mindestens 3 Watt vertragen können. Der "gelbe" 12-Volt-Ausgang liefert nun hochstabile 13,8 Volt bei einem Strom bis 14 Ampere. Das ist im Prinzip alles.

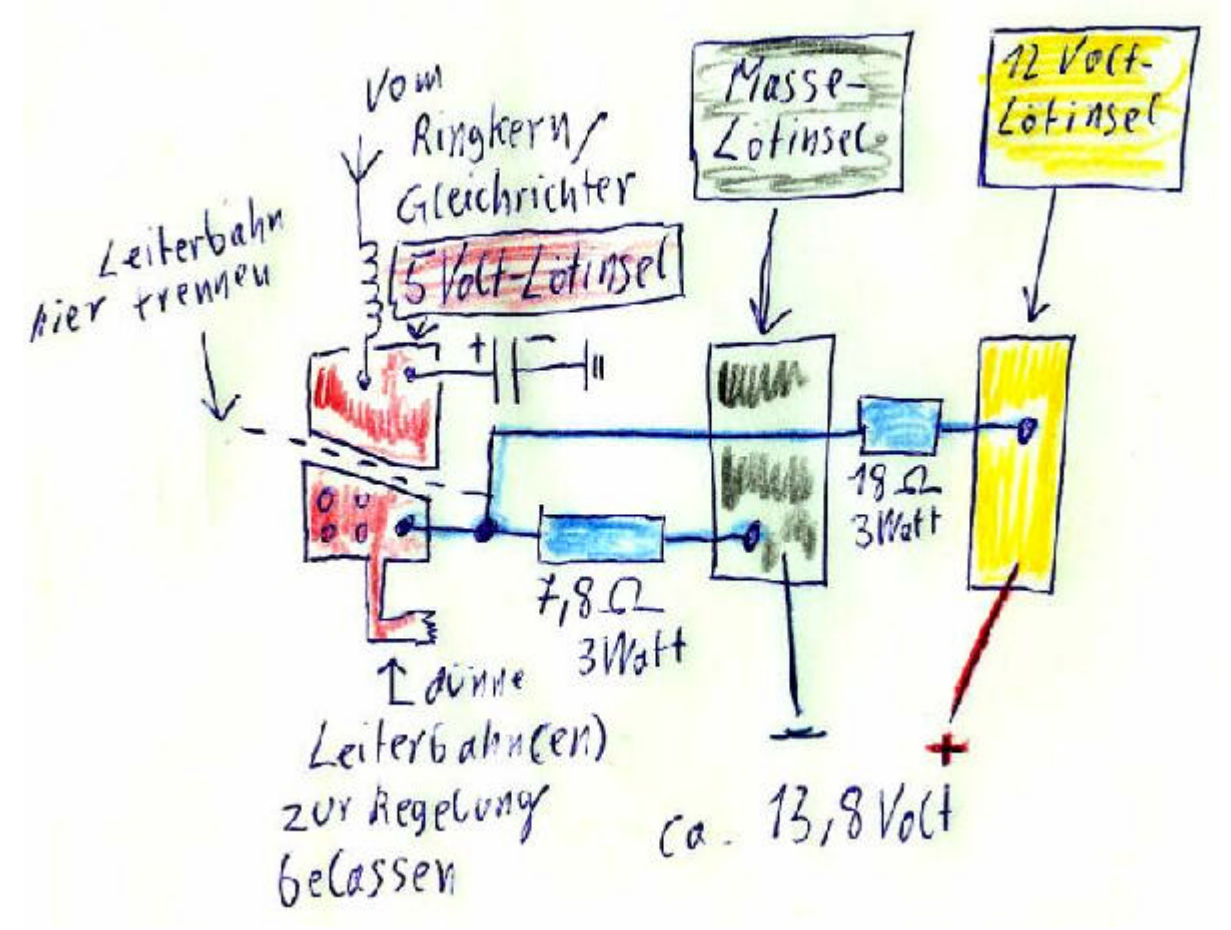

Skizze für den Umbau: Durchtrennen der Leiterbahn bzw. Lötinsel, Einlöten der zwei Widerstände. Für das Durchtrennen kam bei mir ein 4-mm-Stahlbohrer und eine Ständerbohrmaschine zum Einsatz, da ich keinen kleinen Handfräser hatte.

Wichtig ist, dass das Widerstandsverhältnis 1 zu 2,3 beträgt. Man kann auch 90 und 39 Ohm nehmen. Nur dann ist die Wirkung der Stabilisierung wegen des geringeren Querstroms durch den Spannungsteiler nicht mehr so gut. Bei Einsatz eines 18-Ohm-Widerstands sinkt die Spannung zwischen Leerlauf und 14 A um wenige Zehntel Volt, bei der Wahl eines 90-Ohm-Widerstands sinkt die Spannung um fast 1 Volt bei Volllast. Verkleinert man den kleinen

Widerstand gegenüber den großen, steigt die Ausgangsspannung. Über 18 Volt darf man allerdings nicht gehen.

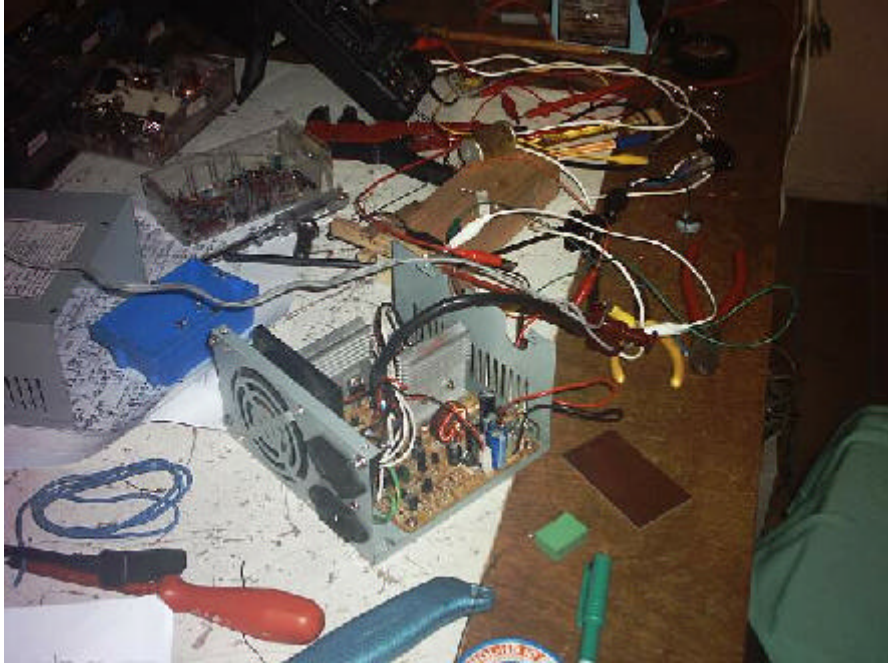

Chaos des Experimentieraufbaus.

Die Methode wurde schon über 20 Mal erprobt und funktioniert bei fast allen 200-Watt-Schaltnetzteilen. Diese sind meist um die 10 Jahre alt und als Bestandteil des Computerschrotts umsonst zu haben. Die so modifizierten Netzteile lassen sich auch an Funkgeräten betreiben. Die Ausgangspannung ist mit einem 20 bis 50 mVss Sägezahn behaftet, der eine Frequenz von etwa 50 kHz besitzt. Ich habe ein altes Autoradio an einem Netzteil betrieben. Auf Mittelwelle und Langwelle hörte man Brummstellen. Außerdem hörte man ein erhöhtes Rauschen, dass durch Einbau einer 100uH-Festinduktivität verschwand. Auf dem 49-m-Band und auf UKW hörte nichts mehr. Keine Probleme gab es beim Betrieb des Netzteiles an einer 2m Mobilfunkstation – sowohl bei 10 als auch bei 50 Watt Sendeleistung.

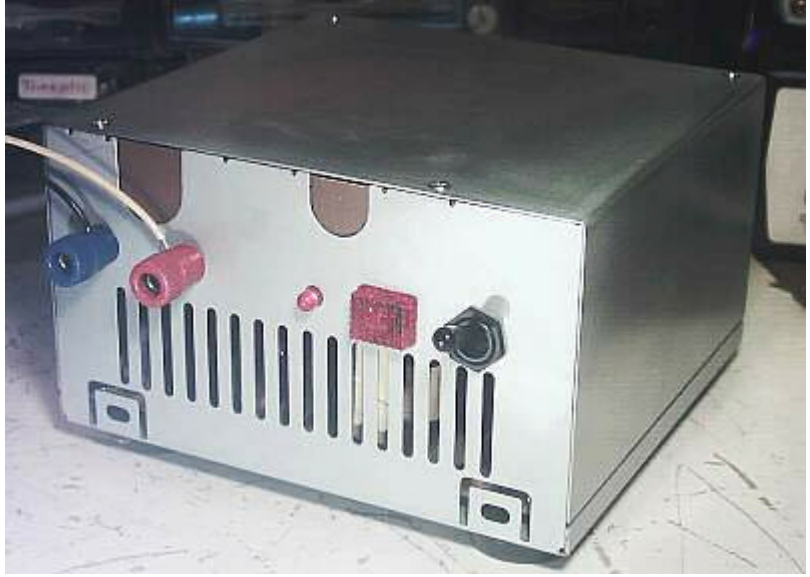

Die ursprüngliche Rückseite wird zur Gerätefront.

Die Rückseite des Netzteilgehäuses kann man mit einem Netzschalter und Bananbuchsen versehen. Möglichst viele Kabel sollten zur

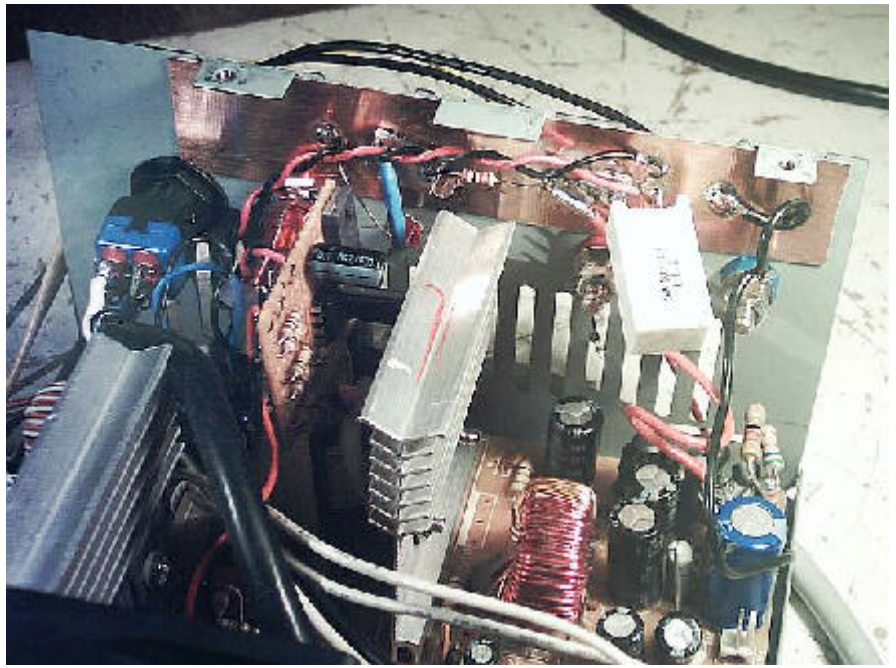

Querschnittserhöhung zu den Bananenbuchsen geführt werden.

Innenansicht: Auf der Lochrasterplatte befindet sich die Lüfterregelung. Rechts die zusätzlichen Widerstände. Die Leiterplatte auf der Front ist mit Sekundenkleber befestigt. Die Lötstützpunkte und die Lochrasterplatte sind mit Heißkleber befestigt. Für den Netzschalter unbedingt 2x Ein-Aus verwenden. Der Vorwiderstand der LED hat 1000 Ohm.

Übrigens ist das Netzteil kurzschlussfest. Es läuft nach der Modifikation auch ohne Last an. Ein 100 Ohm Widerstand als Grundlast erhöht dennoch die Betriebssicherheit im Leerlauf. Wer ganz sicher gehen will, kann einen Überspannungsschutz mit einer einfachen Thyristorschaltung am Ausgang realisieren, die beim Überschreiten einer einstellbaren. Spannung eine Schnellabschaltung erzeugt.

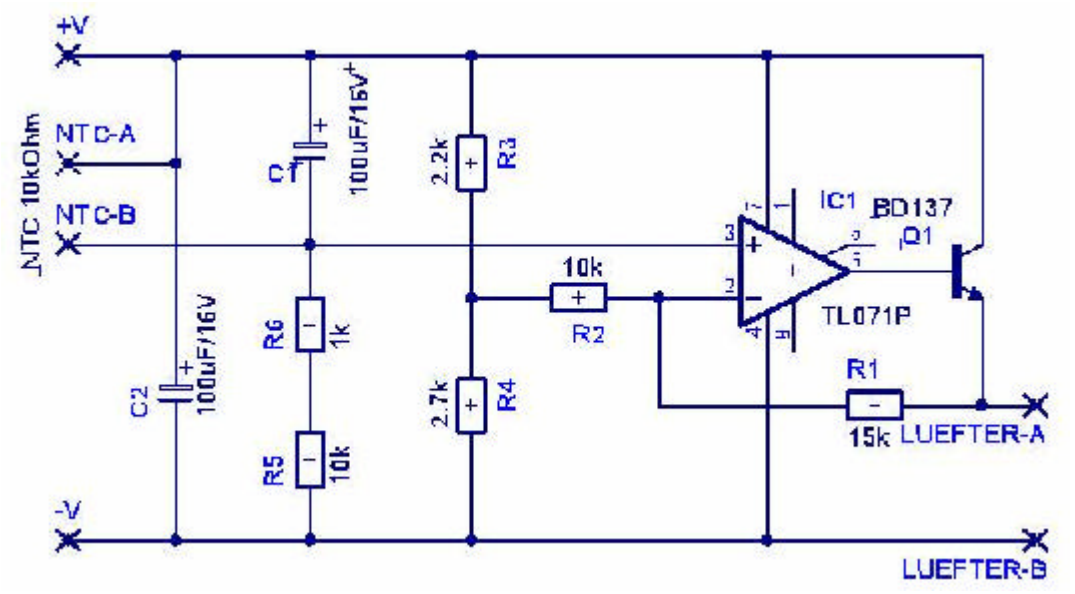

Temperaturabhängige Lüfterregelung für einen 10-kOhm-NTC (Heißleiter)nach DH7UAF. Durch Verändern der Widerstände R5, R6, R3, R4 und R1 lassen sich die Regeleigenschaften anpassen.

Die Meinungen sind geteilt, ob man dem Lüfter eine Temperaturregelung spendieren soll. Meiner Meinung nach kann man dies vertreten, wenn man dafür sorgt, dass sich der Lüfter auch im kalten Zustand dreht und das Gehäuse nie wärmer als handwarm wird.

Selbstverständlich sind beim Basteln die Sicherheitsvorschriften zu beachten. An den Elkos des Primärkreises kann auch noch nach dem Ziehen des Netzsteckers Hochspannung anliegen.

## **Uralt-Schaltnetzteile**

Die Methode funktionierte auch mit einem Uralt-Schaltnetzteil mit 65 Watt Ausgangsleistung aus dem Jahre 1985. Der maximale Strom betrug allerdings nur 2,5 A und mehr als 12,5 Volt ließen sich nicht entlocken. Bei höheren Spannungen schaltete sich das Netzteil nach ein paar Sekunden ab.

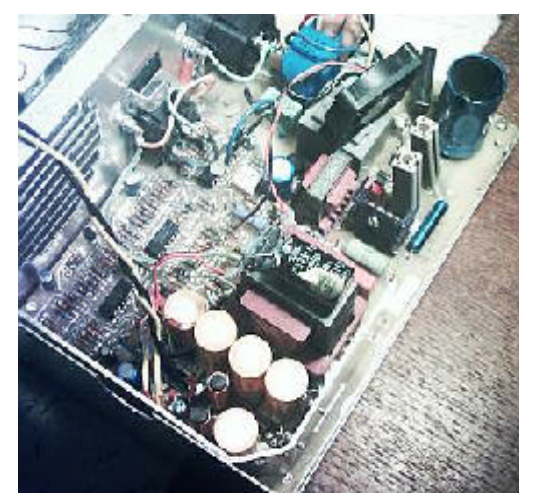

Schaltnetzteil aus dem Jahre 1985.

## **Erfahrungen mit einem ATX-Netzteil**

Diese werden nicht über einen Netzschalter ein- und ausgeschaltet, sondern laufen im Sleep-Modus permanent durch. Gestartet werden Sie über einen Taster, der ein Kabel (meist grün oder grau) mit Masse verbindet. Die Kabelbelegung ist unter http://info.electronicwerkstatt.de/bereiche/stecker/atx\_netzteil.html beschrieben:

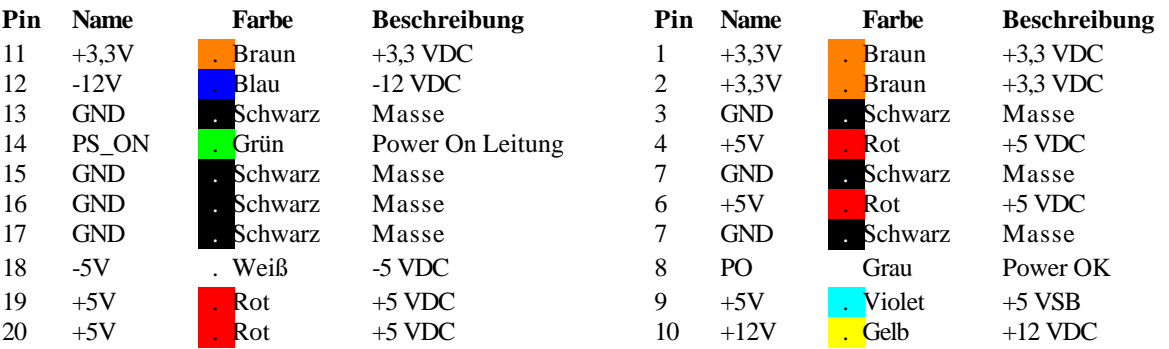

Ein ATX Netzteil kann getestet werden in dem man Kontakt 14 (Power on Leitung) mit einer Drahtbrücke gegen Masse (schwarz egal welcher Pin) überbrückt. Das Netzteil sollte jetzt anlaufen. Die einzelnen Spannungen können nun mit einen Multimeter kontrolliert werden. Wichtig die +5 VSB Leitung (Pin 9) sollte 5V schon ohne Brücke haben.

Sie versorgt das Mainboard damit die ATX Taster-Funktion klappt (flipflop) bzw. auch die wake on lan Geschichte für die Netzwerkkarte.

Wer sicher gehen will, daß sein ATX Rechner wirklich aus ist, benutzt eine abschaltbare Steckerleiste.

Oktober 2001 :

Von Hans-Joachim Rudolph erreichte uns folgender Tipp :

Als Tipp: Ich habe Power On Leitung und Masse gebrückt, da sich der Rechner nicht mehr einschalten ließ. Diese Mainboard-Funktion hat offensichtlich eine Macke. Es ging weder über Schalter, Tastatur (STRG+F12) oder Brücken der Kontakte auf dem Mainboard.

Mit freundlichen Grüßen Hans-Joachim Rudolph

Hier mein Erfahrungsbericht: Vor dem Umbau stellte ich fest, dass man das graue Kabel mit Masse verbinden muss, damit es starten kann. Außerdem muss mann das orangene Kabel (12 Volt) und das rote Kabel (5 Volt) unter Last betreiben. Andernfalls startet es nicht.

Für den Umbau setzte ich einen 78 Ohm und einen 39 Ohm Widerstand ein. Allerdings sprang das Netzteil nun nicht mehr an. Beim Einschalten gab es nur einen kurzen Spannungsimpuls. Ich verband dann das graue Kabel nicht mit der Masse sondern direkt an einen anderen Punkt der Schaltung, den ich durch Probieren herausfand. Dieser Punkt hatte eine negative Spannung von etwa 1,2 Volt. Zum Probieren schaltete ich zur Sicherheit einen 330 Ohm Widerstand davor. Danach lieferte das Netzteil im Leerlauf ohne Last 14 Volt. Bei 6 Ampere etwa 13,8 Volt. Bei 17 Ampere (siebzehn Ampere) lieferte es noch 13,6 Volt. Allerdings machte es bei dieser Last nach 20 Sekunden einen kleinen Knall und man sah einen kleinen blauen Blitz, der in der Nähe des Primärkreises zu erblicken war. Schmauchspuren konnte ich leider nicht erkennen.

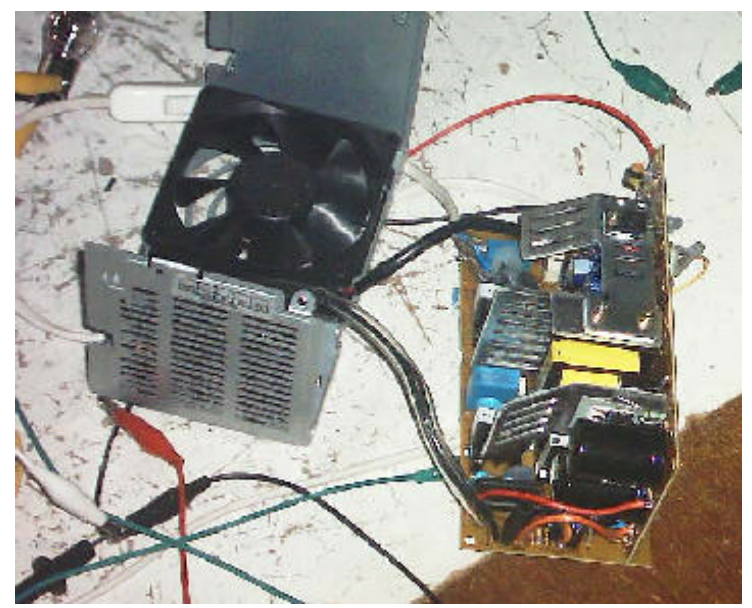

Der vermutlich defekte Transistor ist teilweise durch den dicken Elko verdeckt an einem Kühlblech geschraubt.

Zwar ist das Netzteil kurzschlussfest aber nicht gegen Überlast gesichert. Ich vermute, dass der N-Kanal-Mosfet 2SK1943 hinüber ist. Der Aufdruck lautet aber nur K1943. Leider ist der Typ mit 4,50 Euro recht teuer bei Reichelt. Sicher gibt es einen billigeren Ersatztyp, der ebenso geeignet ist. Die Datenblätter hole ich mir übrigens kostenlos bei http://www.digchip.com.

Links:

http://www.heise.de/ct/05/10/links/196.shtml http://de.wikipedia.org/wiki/Schaltnetzteil http://www.elektroniknet.de/topics/stromversorgung/fachthemen/2003/0001/index.htm http://schmidt-walter.fbe.fh-darmstadt.de/smps/smps.html

Volker Lange-Janson Talbachstraße 7 D-75015 Bretten Tel. und Fax: 07252 87471 volker.lange-janson@janson-soft.de janson@janson-soft.de http://www.janson-soft.de/seminare/

7. September 2005